# **第13回 日本創傷外科学会総会・学術集会 演題ファイル受付システム ご利用案内**

株式会社春恒社 システム事業部

# ファイルアップロード方法 ー ログイン

#### **<https://www.sasj2.net/MAS/jsswc13>** へアクセスします

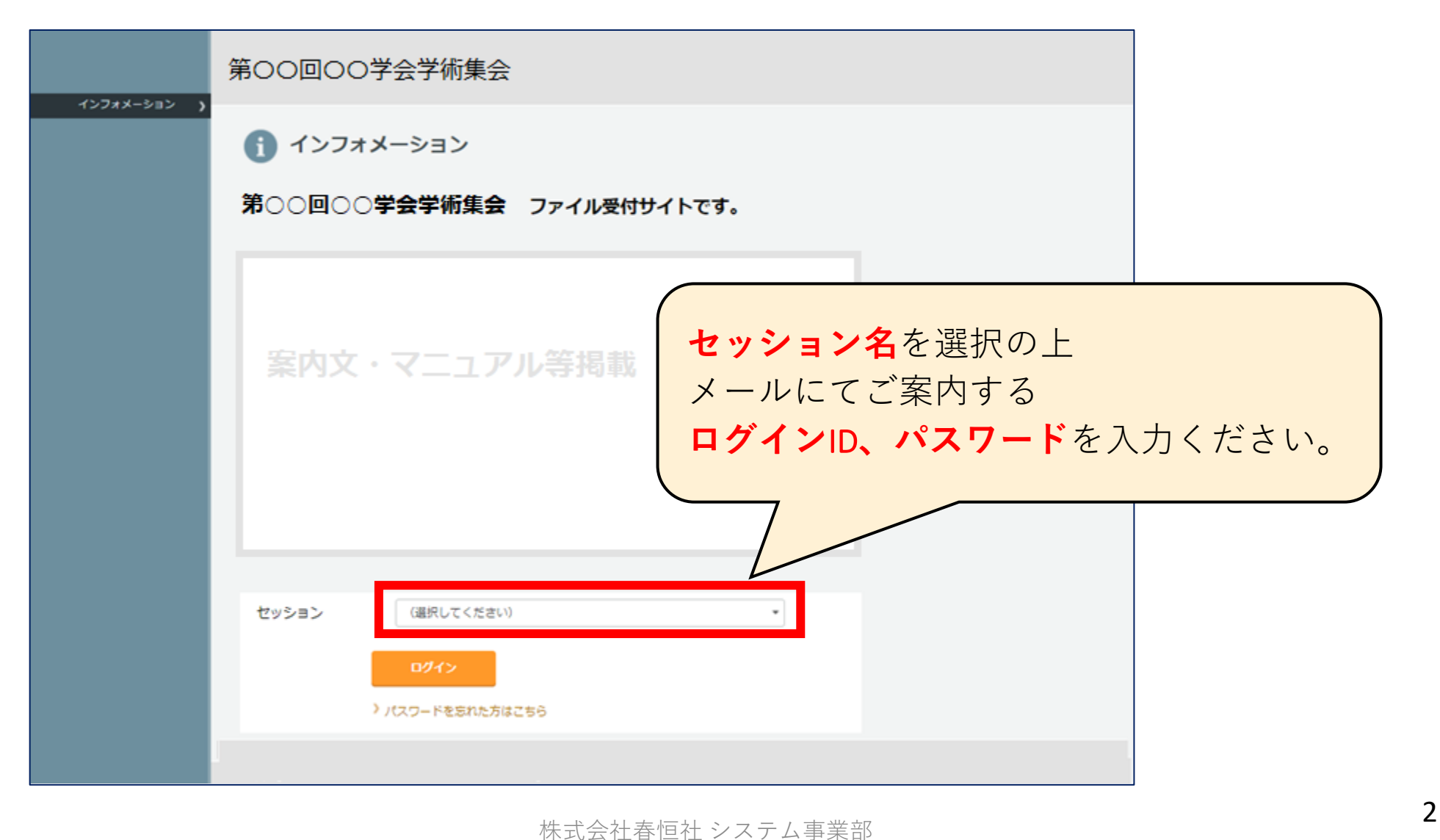

# ファイルアップロード方法 ー アップロード

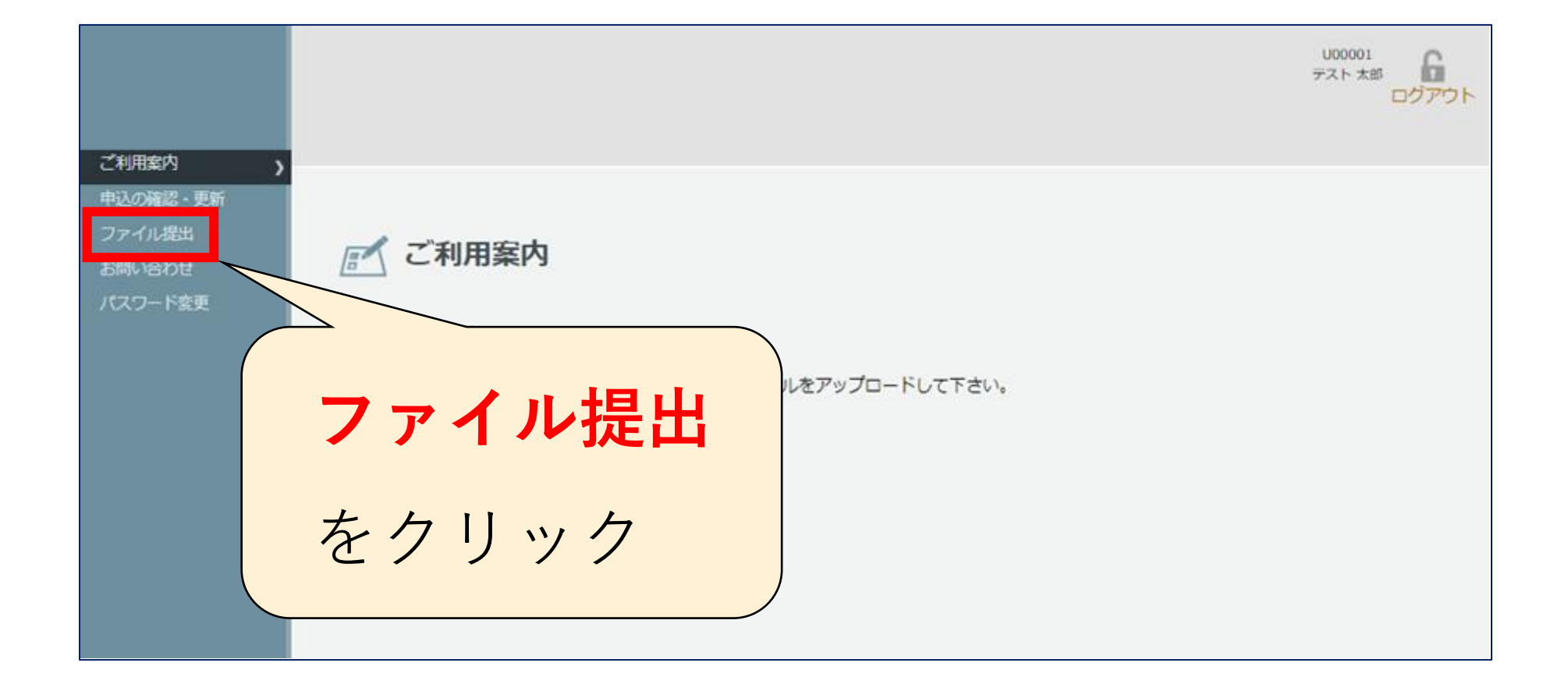

## ファイルアップロード方法 ー アップロード

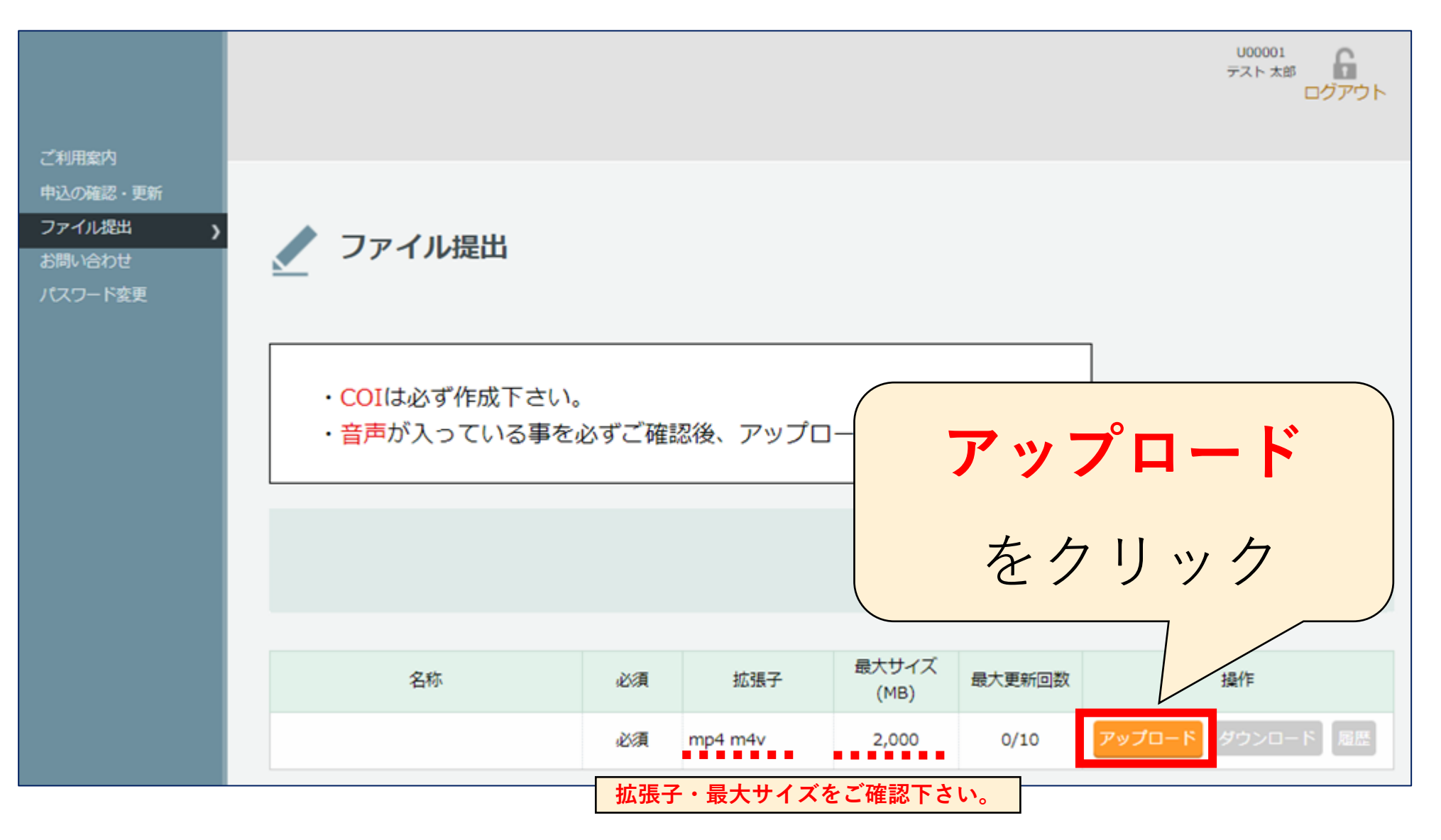

4 株式会社春恒社 システム事業部

# ファイルアップロード方法 ー アップロード

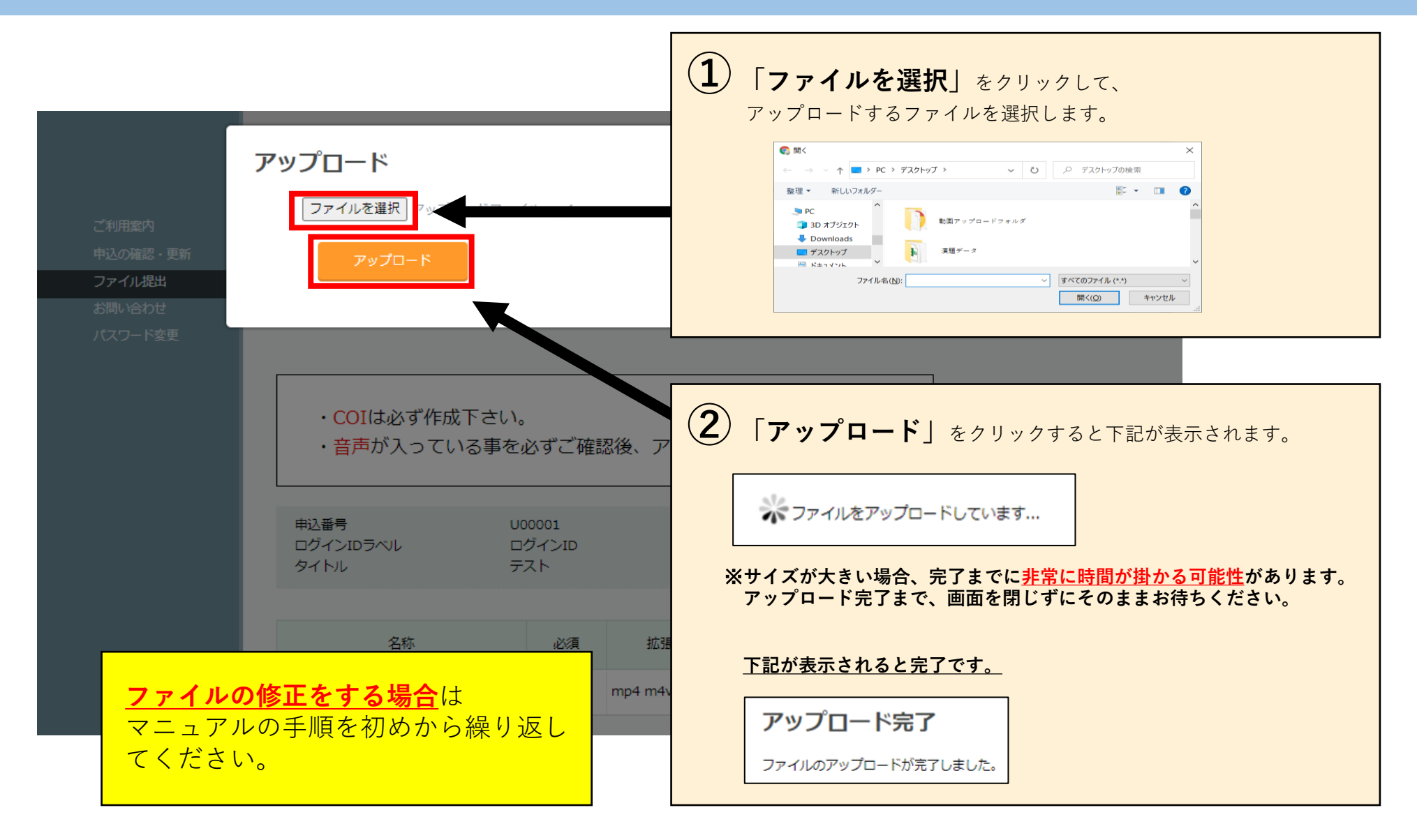